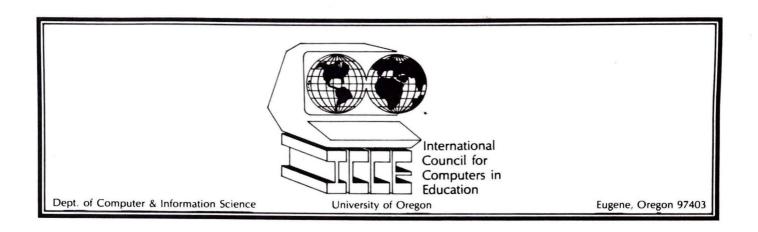

# JF YOU

Teach about computers
Teach using computers
Teach teachers about computers

# THEN

ICCE works for you!

The publications in this catalog are invaluable as you evaluate, plan or teach — and the prices are surprisingly low. The International Council for Computers in Education can do this in part because it is a non-profit, tax-exempt organization.

ICCE provides a way for educators to further instructional computing. Many regional and special-interest organizations have joined ICCE in this effort. Members of all these organizations are dedicated to effective and proper uses of computers in education.

# **ICCE Organization Members**

# Alaska Association for Computers in Education (AACE)

Contact: Norman D. Holthouse, President 1602 Hillcrest Drive, Anchorage, AL 99503

### Alberta Association for Educational Data Systems

Contact: Ann Brebner, President 838 Education Tower, University of Calgary, 2500 University Dr. NW, Calgary, Alberta T2N 1N4

### Computer Education Society of Ireland

Contact: Mary A. Sheeham Mt. Anville Secondary School, Goatstown, Dublin 14, Ireland

# Computers, Learners, Users, Educators Association (CLUES)

Contact: Henry J. Petersen, Executive Director 50 Nellis Drive, Wayne, New Jersey 07470

### Computer-Using Educators (California)

Contact: Don McKell

Independence High School, San Jose, CA 95133

#### DIDACOM

Contact: Inno Broekman Avenbeeck 98, 2182 RZ Hillegom, The Netherlands

### **Educational Computing Consortium of Ohio**

Contact: Ellen Richman, Coordinator 4777 Farnhurst Road, Cleveland, OH 44124

# **Educational Computing Organization of Ontario** (ECOO)

Contact: Robert E. Drake, President 252 Bloor Street West, Toronto, Ontario M5S 1V6 (This organization has absorbed the Ontario Society for Microcomputers in Education.)

### Educators Interest Group of the San Diego Computer Society

Contact: Melvin L. Zeddies P.O. Box 81537, San Diego, CA 92138

# Illinois Association for Educational Data Systems (ILAEDS)

Contact: Lyle B. Smith, President Computer Science Department, Northern Illinois University, De Kalb, IL 60115

### **Indiana Computer Educators**

Contact: David A. Flowers Ft. Wayne Community Schools, Adm., Cwt. 1230 So. Clinton St., Ft. Wayne, IN 46802

# New Hampshire Association for Computer Education Statewide (NHACES)

Contact: Anne Knight, Acting President University of New Hampshire, Computer Services Durham, NH 03824

# Manitoba Association for Educational Data Systems (MAN-AEDS)

Contact: E. Boorsma, Secretary-Treasurer 1577 Wall Street, E. Winnipeg, Manitoba R3E 2S5

# Michigan Association for Computer Users in Learning (MACUL)

Contact: Lary R. Smith, Communications Sect. 33500 Van Born Road, Wayne, MI 48184

### Minnesota Association for Educational Data Systems

Contact: Kenneth Brumbaugh 1925 W. Country Rd. B2, St. Paul, MN 55113

# Northwest Council for Computers in Education (Oregon and Washington)

Contact: Howard Bailey Computing Center, Eastern Oregon State College La Grande, OR 97850

### Saskatchewan Association for Computers in Education

Contact: Duncan Campbell Mt. Royal Collegiate, 2220 Rusholme Road, Saskatoon, Saskatchewan S7L 4A4

### The Science Teachers' Association of Ontario

Contact: Paul Barron, Chairman 306 Beulea Dr., Nepean, Ontario K2G 4A8

### Society of Data Educators (SDE)

Contact: Dana H. Verry, Executive Director 983 Fair Meadow Road, Memphis, TN 38117

#### Texas Computer Education Association

Contact: Vicki S. Smith 7131 Midbury, Dallas, Texas 75230

### The Utah Council for Computers in Education

Contact: Dr. Larry C. Christensen 1295 North 1200 West, Mapleton, UT 84663

### West Australian Computer Educators

Contact: P.C. Farrell, President 12 Lilac Place, Dianella, 6062, Western Australia

### **Wyoming Educational Computing Council**

Contact: Robert L. Morissette, President Laramie County School Dist. #1 Administration Bldg., 2810 House Ave. Cheyenne, WY 82001

# THE COMPUTING TEACHER

- Computers in Elementary Education
- Computers in Junior High School
- Computers in High School
- Computers in Teacher Education

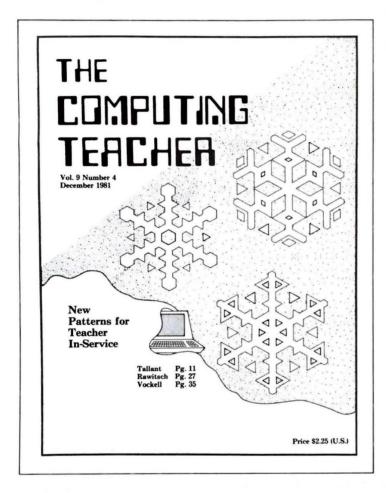

### **Subscription Rates:**

| U.S.                | Foreign (Surface Mail) |
|---------------------|------------------------|
| \$14.50 ( 9 issues) | \$20.00 (U.S.)         |
| \$27.50 (18 issues) | \$38.00 (U.S.)         |
| \$38.00 (27 issues) | \$54.00 (U.S.)         |

If payment is not included with the order, there will be a \$2.50 handling and billing charge added to your bill. Save money by including payment with your order. Send your order to:

The Computing Teacher
Dept. of Computer & Information Science
University of Oregon
Eugene, Oregon 97403

| VOI. 3 110. 4                          |                                                                   |               | TING TEACHER Dec.                                               |
|----------------------------------------|-------------------------------------------------------------------|---------------|-----------------------------------------------------------------|
|                                        | Features                                                          |               |                                                                 |
| 6                                      | Software Licen<br>Florida Departi                                 | sing A        | Agreement<br>of Education                                       |
| 10                                     | Microcomputer<br>Applications in<br>Gutman Librar<br>of Education | Edu           | ctory:<br>cational Settings<br>rvard University Graduate School |
| 11                                     | A Computer in<br>Dale M. Tallan                                   |               | Classroom!                                                      |
| 15                                     | Implementing in Programming in Jim Weimer                         | Comp<br>n a S | uter Literacy and Computer<br>mall School                       |
| 23                                     | Microcomputer<br>Ruth Sather                                      | , Med         | lia Center and Kids!                                            |
| 26                                     | Cowboy Contac<br>Bob Hilgenfeld                                   |               |                                                                 |
| 27                                     | Teaching Educ<br>A Different Ba<br>Don G. Rawits                  | II Gar        | About Computers:<br>ne                                          |
| 35                                     | A CAI Course<br>Stimulus to Cre<br>Edward L. Voc                  | eative        | eachers:<br>& Critical Thinking                                 |
| 40                                     | Computer Prog<br>High School St<br>Bill Chalgren                  | ramn<br>udent | ning Term Project for<br>s                                      |
| 51                                     | Saskatoon Hole<br>George Odegare                                  | ls Co         | mputer Science 10 Interchange Day<br>Burt Thiessen              |
| 54                                     | A Brief Look a<br>Larry Noonan                                    |               |                                                                 |
| 57                                     | Teaching Docu<br>Intermediate A<br>Sharon Burrow                  | ged S         | ation and Modular Programming to<br>students                    |
| 59                                     | Computers and<br>Ron Scollon                                      | Line          | ar Thinking                                                     |
|                                        | Departme                                                          | nts           |                                                                 |
| 3 Editor's Messa                       | re .                                                              | 55            | Computers and Teaching English:                                 |
| 4 Letters to the i                     | ditor                                                             | 61            | Bits 'N Pieces                                                  |
| 7 What's New                           | Madia Cantar                                                      |               | Computing Problems Classifieds                                  |
| 23 Computers in t<br>33 Computer Liter |                                                                   |               | Organizational Membership in ICCE                               |
| 43 Software Revie                      |                                                                   | •             | o. Barrandona memoerany mi roeb                                 |

The Computing Teacher is a journal for educators who are making instructional use of computers or who are concerned with how computers are affecting the content and process of education. Each issue contains information of use to the beginner and to the experienced user of computers. Topics covered include teaching using computers, teaching about computers at all grade levels, use of computers as an aid to problem solving in all disciplines and teacher education.

The Computing Teacher is a publication of the International Council for Computers in Education, a non-profit professional organization of educators. ICCE has members from every state in the United States and from many different countries. ICCE is dedicated to helping teachers cope with computers in education and to improving education at all levels.

The TCT subscriber list is available to organizations and vendors. Write TCT or phone 503/686-4414 for details.

### **EVALUATOR'S GUIDE**

# THE WORD IS OUT!

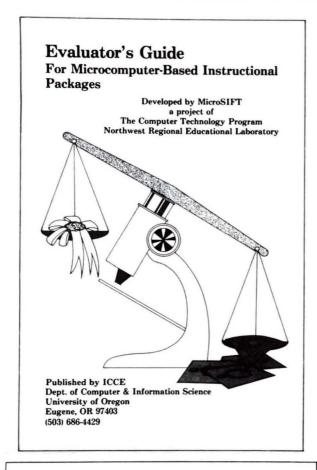

| TOTAL QUANTITY | PRICE (U.S. FUNDS) |
|----------------|--------------------|
| 1-5 copies     | \$2.50 each        |
| 6-10 copies    | \$2.25 each        |
| 11-30 copies   | \$2.00 each        |
| 31-50 copies   | \$1.75 each        |
| 51-100 copies  | \$1.50 each        |
| 100+ copies    | \$1.25 each        |
|                |                    |

To order write:

International Council for Computers in Education c/o Dept. of Computer & Information Science University of Oregon Eugene, OR 97403 Look no further for a comprehensive instructional software evaluation tool. *MicroSIFT Evaluator's Guide*, developed by the Computer Technology Program of the Northwest Regional Laboratory, is now available from ICCE. This substantial guide sets a new standard for evaluating instructional software. Contents include a summary of MicroSIFT's evaluation process, glossary, detailed description of all review components, review forms and sample reviews.

| MicroSIFT EVALUATOR'S GUIDE               | JANUARY 1982 |
|-------------------------------------------|--------------|
| TABLE OF CONT                             | ENTS         |
| PREFACE                                   | <b>v</b>     |
| I. INTRODUCTION                           |              |
| Purpose<br>Process<br>Definition of Terms |              |
| II. COURSEWARE DESCRIE                    | PTION 5      |
| III. COURSEWARE EVALUA                    | TION 9       |
| IV. SAMPLE REVIEWS                        | 41           |
|                                           | •            |
|                                           |              |
|                                           |              |
|                                           |              |
|                                           |              |

### AN INTRODUCTION TO COMPUTERS AND COMPUTING

Jean B. Rogers Dept. of Computer & Information Science University of Oregon Eugene, Oregon 97403

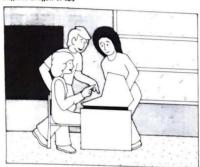

International Council for Computers in Education Dept. of Computer & Information Science University of Oregon Eugene, Oregon 97403

Copyright © ICCE 1981

Price \$2.50 U.S.

### AN INTRODUCTION TO COMPUTERS AND COMPUTING

#### CONTENTS

| INTRODUCTION 2                         |
|----------------------------------------|
| SUGGESTIONS FOR IMPLEMENTATION 4       |
| ABOUT TEACHING COMPUTER SCIENCE 6      |
| COURSE OUTLINE 10                      |
| UNIT 1—General Introduction            |
| UNIT 2—Using Computers for Learning 16 |
| UNIT 3—Information Retrieval 21        |
| UNIT 4—Computers in Creative Arts 28   |
| UNIT 5—Modeling and Simulation 31      |
| UNIT 6—Artificial Intelligence 36      |
| UNIT 7—Conclusions 42                  |
| RESOURCE BOOK LIST 45                  |
| PERIODICALS 45                         |
| 48                                     |

AN INTRODUCTION TO COM-PUTERS AND COMPUTING is for secondary school teachers who are planning to offer a modern computer science course to their students.

### TOTAL QUANTITY PRICE (U.S. FUNDS)

| 1- 10 copies    | \$2.50 each |
|-----------------|-------------|
| 11- 25 copies   | \$2.25 each |
| 26- 50 copies   | \$2.00 each |
| 51-100 copies   | \$1.75 each |
| 101-200 copies  | \$1.50 each |
| over 200 copies | \$1.25 each |
|                 |             |

If payment is not included with the order, there will be a \$2.50 handling and billing charge added to your bill. Save money by including payment with your order.

# TEACHER'S GUIDE TO COMPUTERS IN THE ELEMENTARY SCHOOL

David Moursund Dept. of Computer & Information Science University of Oregon Eugene, Oregon 97403

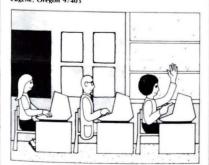

International Council for Computers in Education Dept. of Computer & Information Science University of Oregon Eugene, Oregon 97403

Price \$2.50 U.S.

### TEACHER'S GUIDE TO COMPUTERS IN THE ELEMENTARY SCHOOL

(Second Printing, August 1981)

#### CONTENTS

| PREFACE 2                                 |
|-------------------------------------------|
| INTRODUCTION                              |
| WHAT IS A COMPUTER?                       |
| WHAT IS INTERACTIVE COMPUTING?            |
| WHAT IS COMPUTER HARDWARE?                |
| WHAT IS COMPUTER SOFTWARE?                |
| WHAT ARE PROGRAMMING LANGUAGES?           |
| WHAT ARE THE MAIN CATEGORIES OF           |
| EDUCATIONAL USE OF COMPUTERS?             |
| WHAT IMPACT SHOULD COMPUTERS BE HAVING ON |
| THE CURRENT CURRICULUM? 21                |
| HOW ARE COMPUTERS USED                    |
| AS AN AID TO INSTRUCTION? 24              |
| WHAT SHOULD ELEMENTARY SCHOOL STUDENTS    |
| LEARN ABOUT COMPUTERS?                    |
| WHAT ROLE SHOULD CALCULATORS PLAY IN      |
| ELEMENTARY SCHOOL EDUCATION?              |
| WHAT DO ELEMENTARY SCHOOL TEACHERS NEED   |
| TO KNOW ABOUT COMPUTERS?                  |
| ELEMENTARY SCHOOL COMPUTER-RELATED        |
| ACTIVITIES 35                             |
| BRIEF GUIDE TO PERIODICAL LITERATURE      |
| GLOSSARY 45                               |
|                                           |
| 1                                         |

TEACHER'S GUIDE TO COM-PUTERS IN THE ELEMENTARY SCHOOL is designed to help grade school teachers to learn about instructional uses of computers.

| TOTAL QTY.      | PRICE (U.S. FUNDS) |
|-----------------|--------------------|
| 1-10 copies     | \$2.50 each        |
| 11-25 copies    | \$2.25 each        |
| 26-50 copies    | \$2.00 each        |
| 51-100 copies   | \$1.75 each        |
| 101-200 copies  | \$1.50 each        |
| over 200 copies | \$1.25 each        |

# SCHOOL ADMINISTRATOR'S INTRODUCTION TO INSTRUCTIONAL USE OF COMPUTERS

David Moursund Dept. of Computer & Information Science University of Oregon Eugene, Oregon 97403

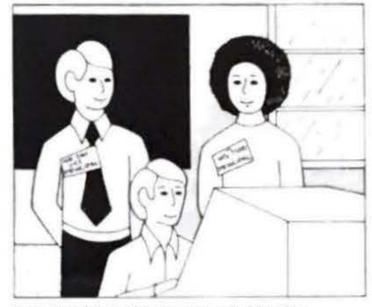

International Council for Computers in Education Dept. of Computer & Information Science University of Oregon Eugene, Oregon 97403

Price \$2.50 U.S.

# SCHOOL ADMINISTRATOR'S INTRODUCTION TO INSTRUCTIONAL USE OF COMPUTERS

(Third Revised Edition, February 1982)

### CONTENTS

| INTRODUCTION                                | 2    |
|---------------------------------------------|------|
| WHAT IS A COMPUTER?                         | 3    |
| WHAT IS INTERACTIVE COMPUTING!              | 5    |
| WHAT IS COMPUTER HARDWARE?                  | 7    |
| WHAT IS COMPUTER SOFTWARE!                  | 10   |
| WHAT ARE PROGRAMMING LANGUAGES!             | 13   |
| WHAT KINDS OF PROBLEMS CAN                  |      |
| COMPLITERS HELP SOLVE!                      | 16   |
| WHAT ARE THE MAIN CATEGORIES OF             |      |
| EDUCATIONAL USE OF COMPUTERS/               | 19   |
| WHAT IMPACT SHOULD COMPUTERS HAVE           |      |
| ON THE CURRENT CURRICULUM?                  | 21   |
| HOW ARE COMPUTERS USED AS AN                |      |
| AID TO INSTRUCTION?                         | 24   |
| WHAT SHOULD STUDENTS LEARN                  |      |
| ABOUT COMPUTERS!                            | 22   |
| WHAT ABOUT CALCULATORS!                     | 30   |
| WHAT ARE SOME MAJOR BARRIERS TO INSTRUCTION | DNAL |
| USE OF CALCULATORS AND COMPUTERS?           | 33   |
| WHAT ARE APPROPRIATE GOALS FOR THE          |      |
| INSTRUCTIONAL USE OF CALCULATORS            |      |
| AND COMPUTERS?                              | 36   |
| WHAT WILL IT COST TO ACHIEVE THE GOALS?     | 39   |
| BRIEF GUIDE TO PERIODICAL LITERATURE        | 42   |
| GLOSSARY                                    | 44   |
| 1                                           |      |
|                                             |      |

SCHOOL ADMINISTRATOR'S INTRODUCTION TO INSTRUC-TIONAL USE OF COMPUTERS provides the school administrator or school board member an easy to understand overview of how computers are being used and how they affect the curriculum.

# TOTAL QUANTITY PRICE (U.S. FUNDS)

| 1- 10 copies    | \$2.50 each |
|-----------------|-------------|
| 11- 25 copies   | \$2.25 each |
| 26- 50 copies   | \$2.00 each |
| 51-100 copies   | \$1.75 each |
| 101-200 copies  | \$1.50 each |
| over 200 copies | \$1.25 each |

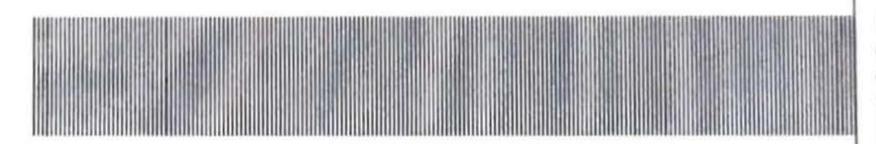

If payment is not included with the order, there will be a \$2.50 handling and billing charge added to your bill. Save money by including payment with your order.

# PRECOLLEGE COMPUTER LITERACY: A PERSONAL COMPUTING APPROACH

**David Moursund** 

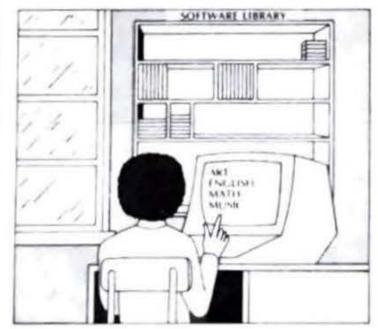

International Council for Computers in Education Department of Computer & Information Science University of Oregon Eugene, Oregon 97403

Copyright | David Moursund 1981

Price \$1.50 U.S.

### ABSTRACT

This booklet is intended for elementary and secondary school teachers, media specialists, curriculum specialists, teachers of teachers, and others concerned with curriculum in precollege education. It defines and discusses computer literacy for students at these levels. The approach is via an analysis of personal computing and the aspects of computers that can have a direct impact upon students. Students can be personally involved with computers through computer assisted learning, computer assisted problem solving, the study of computer and information science, and through the use of computers for entertainment.

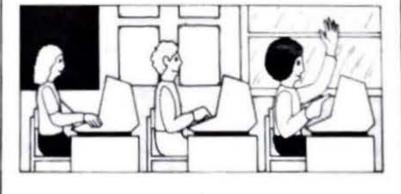

PRECOLLEGE COMPUTER LITER-ACY: A PERSONAL COMPUTING APPROACH defines computer literacy in a manner that can guide educators as they work to implement universal computer literacy through precollege education.

TOTAL QTY. PRICE (U.S. FUNDS)

| 1-5 copies      | \$1.50 each |
|-----------------|-------------|
| 6-10 copies     | \$1.25 each |
| 11-50 copies    | \$1.00 each |
| 51-100 copies   | \$ .75 each |
| 101-400 copies  | \$ .50 each |
| over 400 copies |             |

# INTRODUCTION TO COMPUTERS IN EDUCATION FOR ELEMENTARY AND MIDDLE SCHOOL TEACHERS

David Moursund Dept. of Computer & Information Science University of Oregon Eugene, Oregon 97403

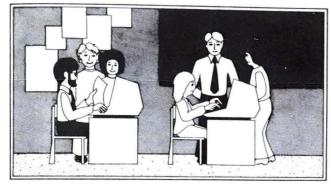

International Council for Computers in Education Dept. of Computer & Information Science University of Oregon Eugene, Oregon 97403

Copyright © ICCE 1981

Price \$7.00 U.S.

INTRODUCTION TO COMPUTERS IN EDUCATION FOR ELEMENTARY AND MIDDLE SCHOOL TEACHERS by David Moursund. This 8½x11, 96-page book, published Fall, 1981, is a slight expansion of materials that first appeared in *The Computing Teacher*, with appendices added. It is designed for self-instruction or for a formal inservice or preservice course for teachers. It contains an in-depth treatment of teaching about and teaching using computers at the elementary and middle school levels. The book includes over 75 activities that can be used at this educational level.

#### To order, write:

International Council for Computers in Education c/o Dept. of Computer and Information Science University of Oregon Eugene, Oregon 97403

| TOTAL QUANTITY  | PRICE (U.S. FUNDS) |
|-----------------|--------------------|
| 1-10 copies     | \$7.00 each        |
| 11-25 copies    | \$6.30 each        |
| 26-80 copies    | \$5.60 each        |
| 81-200 copies   | \$4.90 each        |
| 201-600 copies  | \$4.20 each        |
| over 600 copies | \$3.50 each        |
|                 |                    |

This price includes shipping on prepaid orders. A \$2.50 shipping and handling charge will be added to orders that are not prepaid.

### **CONTENTS**

| Preface 1                                                                    |
|------------------------------------------------------------------------------|
| Chapter One—Introduction                                                     |
| Chapter Two—Technical Overview 9                                             |
| Chapter Three—Automatic Flashcards                                           |
| Chapter Four—Educational Games Computers Play                                |
| Chapter Five—Automated Symbol Manipulation                                   |
| Chapter Six—Problem Solving in a Computer Environment                        |
| Chapter Seven—Computer and Information Science                               |
| Chapter Eight—The Future                                                     |
| Appendix A—Calculators                                                       |
| Appendix B — Pre-College Computer Literacy: A Personal Computing Approach 83 |

### **BACK ISSUES OF TCT AVAILABLE**

Some back issues of The Computing Teacher are available at \$2.25 per issue.

Volume 7 #4, 6 Volume 8 #2, 3, 4, 5, 6, 7 Volume 9 #2, 3, 4, 5

To order write:

The Computing Teacher
Dept.of Computer & Information Science
University of Oregon
Eugene, OR 97403

If payment is not included with the order, there will be a \$2.50 handling and billing charge added to your bill. Save money by including payment with your order.

### **ORDER FORM**

QUANTITY TOTAL DESIRED PRICE (U.S.)

| Evaluator's Guide                                                                |                  | <b>6-10 copies</b> \$2.25 each                                  | <b>11-30 copies</b> \$2.00 each    | <b>31-50 copies</b> \$1.75 each       | <b>51-100 copies</b> \$1.50 each     | <b>101 + copies</b><br>\$1.25 each |            | \$ |
|----------------------------------------------------------------------------------|------------------|-----------------------------------------------------------------|------------------------------------|---------------------------------------|--------------------------------------|------------------------------------|------------|----|
| An Introduction to<br>Computers & Computing                                      |                  | <b>11-25 copies</b> \$2.25 each                                 | <b>26-50 copies</b> \$2.00 each    | <b>51-100 copies</b> \$1.75 each      | <b>101-200 copies</b><br>\$1.50 each | <b>201 + copies</b><br>\$1.25 each |            | \$ |
| Teacher's Guide to<br>Computers in the<br>Elementary School                      |                  | <b>11-25 copies</b> \$2.25 each                                 | <b>26-50 copies</b> \$2.00 each    | <b>51-100 copies</b> \$1.75 each      | <b>101-200 copies</b><br>\$1.50 each | <b>201 + copies</b><br>\$1.25 each |            | \$ |
| School Administrator's<br>Introduction to Instructional<br>Use of Computers      |                  | <b>11-25 copies</b><br>\$2.25 each                              | <b>26-50 copies</b> \$2.00 each    | <b>51-100 copies</b><br>\$1.75 each   | <b>101-200 copies</b><br>\$1.50 each | <b>201 + copies</b><br>\$1.25 each |            | \$ |
| Precollege Computer<br>Literacy: A Personal<br>Computing Approach                | and the second   | <b>6-10 copies</b><br>\$1.25 each                               | <b>11-50 copies</b><br>\$1.00 each | <b>51-100 copies</b> \$ .75 each      | <b>101-400 copies</b><br>\$ .50 each | <b>401 + copies</b><br>\$ .40 each |            | \$ |
| Introduction to Computers in Education for Elementary and Middle School Teachers |                  | <b>11-25 copies</b> \$6.30 each                                 | <b>26-80 copies</b> \$5.60 each    | <b>81-200 copies</b> \$4.90 each      | <b>201-600 copies</b><br>\$4.20 each | <b>600 + copies</b><br>\$3.50 each |            | \$ |
| The Computing Teacher                                                            | 1                | ircle # of issue<br>yr. (9 issues)<br>) (\$20.00 forei          | 2 y                                | rs. (18 issues)<br>) (\$38.00 foreign |                                      | <b>27 issues)</b><br>4.00 foreign) | # of Subs. | \$ |
| Back Issues of<br>The Computing Teacher                                          | Volume<br>Volume | e all back issu<br>7 # 4, 6<br>8 # 2, 3, 4, 5<br>9 # 2, 3, 4, 5 |                                    | 2.25 each:                            |                                      |                                    |            | \$ |

| TO | TAI | (U.S. | 1 0 |  |
|----|-----|-------|-----|--|
| w  | IAL | 10.5. | 1 % |  |

| Name    |                                       |  |
|---------|---------------------------------------|--|
| Address |                                       |  |
|         | , , , , , , , , , , , , , , , , , , , |  |
|         | Zip                                   |  |

Mail this Order Form to: ICCE, Dept. 2A Department of Computer and Information Science University of Oregon Eugene, OR 97403

(Save \$2.50 handling and billing charge by enclosing payment with your order!)